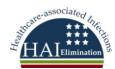

## Oklahoma Provider Checklist For NHSN Enrollment To Report: MRSA/MDRO HAI

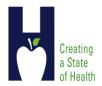

| ≺          | e available to you a copy of the: NHSN FACILITY ADMINISTRATOR ENROLLMENT GUIDE                                                                                                    |
|------------|----------------------------------------------------------------------------------------------------|
| STEP 1:    | You must complete all of the required NHSN Training Modules prior to enrollment                                                                                                    |
|            | 2 A court Deleg of Delegion at his office of the court of the court of |
|            | & Accept Rules of Behavior at: <a href="http://www.ncid.cdc.gov/RegistrationForm/">http://www.ncid.cdc.gov/RegistrationForm/</a>                                                                                                    |
|            | WILL NEED TO HAVE ONE OF THE FOLLOWING ID NUMBERS AVAILABLE AT THIS                                                                                                    |
|            | VT: CMS ID NUMBER, AHA ID NUMBER, and VA ID NUMBER                                                                                                    |
| •          | : {Before proceeding, you will receive an email from NHSN for obtaining digital                                                                                                    |
| certifica  |                                                                                                    |
| ·          | ou do not already have a digital certificate                                                                                                    |
|            | e Secure Data Network (SDN) to apply for a digital certificate for NHSN                                                                                                    |
|            | nent activity.                                                                                                    |
|            | e proceeding, you will receive an email from SDN with instructions for downloading                                                                                                    |
| your di    | gital certificate}                                                                                                    |
| Select t   | the National Healthcare Safety Network as the program and NHSN Enrollment as the                                                                                                    |
| activity   | 7.                                                                                                    |
| After yo   | ou install the certificate, save a back-up copy of the digital certificate on a flash drive.                                                                                                    |
| STEP 4:    |                                                                                                    |
| Access I   | NHSN Enrollment and complete the Facility Contact Information and Facility                                                                                                    |
| Survey     | online.                                                                                                    |
| Print and  | d complete NHSN enrollment online and submit the 2 hospital forms for the Patient                                                                                                    |
| Safety (   | Component part of NHSN.                                                                                                    |
| {Before    | e proceeding, you will receive an "Enrollment Submitted" email from NHSN with                                                                                                    |
| Agreer     | ment to participate and consent form}                                                                                                    |
| STEP 5:    |                                                                                                    |
| Print, sig | gn, and return the signed consent form to the NHSN.                                                                                                    |
| {Before    | e proceeding, NHSN will activate your facility once they receive your completed. The                                                                                                    |
| person     | assigned as the Facility Administrator will then receive an email indicating NHSN                                                                                                    |
| Enrolln    | nent Approval}                                                                                                    |
| 1          | Enrollment is complete! Log in to SDN and select "NHSN Reporting"                                                                                                    |
| L          | ext steps are to set up your facility (includes adding all users and locations). A Monthly                                                                                                    |
| Reporti    | ng Plan must be created for the months you choose to report data on                                                                                                    |